# **GearsOS**における**inode**を用いたファイルシステムの構築

又吉 雄斗,a) 河野 真治,b)

概要:当研究室では,Continuation based C(CbC)を用い,定理証明やモデル検査などで信頼性を保証 することを目的とした GearsOS を開発している. 現在, GearsOS には未実装の機能がいくつかあり, そ の一つとしてファイルシステムが挙げられる. それは, OS 上でアプリケーションを動作させるために,特 に重要な機能であり,必要不可欠であるため実装したい. 今回, GearsOS のファイルシステムを実装する にあたり, Unix の inode の仕組みを参考にした. また、ファイルシステムと密接な関係であるメモリマ ネージメントについて考察した.

# **Building a Filesystem using inode in GearsOS**

## **1. GearsOS** におけるファイルシステム

アプリケーションの信頼性を保証することは情報システ ムやコンピュータを用いる業務の信頼性の保障につながる 重要な課題である.したがって,アプリケーションの信頼 性を保証するために,基盤となる OS の信頼性を高める必 要がある.

当研究室では,信頼性の保証を目的とした GearsOS を 開発している. GearsOS は、OS の信頼性を定理証明やモ デル検査を行うことで保証することを目指している [1]. 同 じく,当研究室で開発しているプログラム言語である CbC (Continuation based C)で記述されており,ノーマルレ ベルとメタレベルを簡単に切り分けることを可能としてい る.そのようにして,CbC でメタレベルの処理を切り出し たものに対して,定理証明やモデル検査を行うことで信頼 性を保証する.

GearsOS は現在 OS として重要な機能がいくつか未実装 であり,その一つとしてファイルシステムが挙げられる. ファイルシステムはファイルやディレクトリといった構造 を持ち,データの保存,整理を行う.また,OS が管理す るデータの操作を人間が行いやすいようにインターフェー

<sup>1</sup> 情報処理学会

IPSJ, Chiyoda, Tokyo 101–0062, Japan

*†*<sup>1</sup> 現在,琉球大学大学院理工学研究科工学専攻知能情報プログラム Presently with University of the Ryukyus, Graduate School of Engineering and Science

b) kono@ie.u-ryukyu.ac.jp

スを提供する.OS の機能の中でも特に重要な機能である ため、GearsOS にも実装を行う必要がある.

今回 GearsOS へファイルシステムを実装するにあたり, Unix のファイルシステムを参考にした.Unix のファイル システムではファイルのメタデータを inode の形式で保持 している.同様に,inode の仕組みを用いて GearsOS の ファイルシステムを実装したい.また,インターフェース についても, cd, ls, mkdir というように Unix like に実装 したい.当研究室では xv6 の CbC での書き換えを行なっ ているが,今回は xv6 のルーチンを CbC で書き換えるの ではなく GearsOS へ Unix のファイルシステムの仕組み を取り入れるアプローチをとりたい.それは GearsOS と CbC で書き換えた xv6 の比較や,互いにファイルシステ ムの機能の移植が行える様にするためである.

GearsOS のファイルシステムを構築するにあたり,メモ リマネージメントについて考察する.現在,GearsOS には メモリマネージメントのシステムが存在しない. しかしな がら,ファイルシステムを構築するにあたりメモリマネー ジメントが必要不可欠である.メモリ上の RedBlackTree で構築されたデータ構造をそのままディスクにコピーする 形で実装することを目指したい.

## **2. Continuation based C**

Continuation based C(CbC)[2], [3] は,当研究室で開 発している C の下位言語である. CbC では関数の代わりに CodeGear という単位でプログラミングを行う.CodeGear は *code* という記述で宣言することができる.また,データ

a) matac@cr.ie.u-ryukyu.ac.jp<br>b) kono@ie.u-ryukyu.ac.jp

の単位には DataGear と呼ばれる変数データを用いる.図 1は CodeGear と入出力の関係を表している. CodeGear は DataGear を入力として受け取り、別の DataGear に書き込 み出力することができる.特に,入力の DataGear を Input DataGear,出力の DataGear を Output DataGear と呼ぶ. goto で次の CodeGear に遷移することができ,その際, Output DataGear を次の CodeGear の Input DataGear と して渡すことができる.

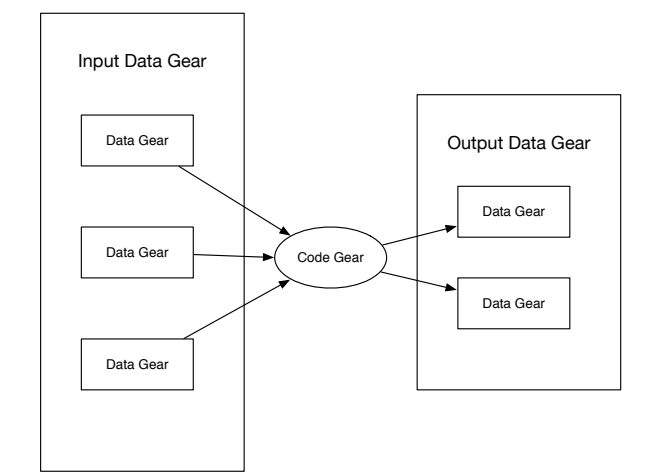

図 1: CodeGear と入出力の関係図

CodeGear から次の CodeGear に遷移していく一連の動 作を継続と呼ぶ.通常の関数の場合,関数から次の関数 へ遷移する時に function call が行われる. function call は 前の関数へ戻る場合があり,そのために call stack を保存 する. 他方, CbC の継続は function call をせずに goto に よる imp で行われる. imp は function call と異なり, call stack のような環境を保存しない. よって, CbC の goto に よる継続は function call による継続と比較して軽量である といえる.そのことから,CbC における継続を function call による継続と区別して、軽量継続と呼ぶ. これらの仕 組みにより,ノーマルレベルとメタレベルの処理を容易に 切り分けることが可能となる.

CbC のプログラム例をソースコード 1 に示す. まず main 関数において add1 CodeGear へ goto を行う.その 際 add1 へ Input DataGear として n を渡す. C の goto が *goto label;* という記法で,ラベリングした箇所へ jmp を 行うのに対し,CbC の goto は *goto add1(n);* という記法 で,add1 CodeGear へ n DataGear を渡して jmp を行う. add1 は処理の最後に add2 CodeGear へ goto を行う. そ の際 Output DataGear out n を add2 の Input DataGear として渡す.このように CbC では CodeGear の Output DataGear を次の CodeGear の Input DataGear として渡 すことを繰り返すことで処理を進める.

```
Code 1: CbC のプログラム例
```

```
__code add1(int in_n) {
   int out_n = n + 1;
   goto add2(out_n);
}
__code add2(int in_n) {
   int out n = n + 2:
   goto end(out_n);
}
__code end(int in_n) {
   printf("%d", n);
}
int main(int argc, char *arcv[]) {
   int n = 1:
   goto add1(n);
}
```
## **3. GearsOS**

GearsOS[4], [5], [6] は当研究室で開発している,信頼性 と拡張性の両立を目的とした OS である.GearsOS には Gear という概念があり、実行の単位を CodeGear, データ の単位を DataGear と呼ぶ. 軽量継続を基本とし、stack を 持たない代わりに全てを Context 経由で実行する.同様に Gear の概念を持つ Continuation based C(CbC)で記述 されており,ノーマルレベルとメタレベルの処理を切り分 けることが容易である. また、GearsOS は現在開発途上で あり、OS として動作するために今後実装しなければなら ない機能がいくつか残っている.

Context は GearsOS 上全ての CodeGear, DataGear の 参照を持ち,CodeGear と DataGear の接続に用いられる. OS 上の処理の実行単位で、従来の OS におけるプロセ スに相当する機能であるといえる.また,CodeGear を DataGear の一種であると考えると, Context は Gear の 概念では MetaDataGear に当たる.Context はノーマル レベルから直接参照されず,必ず MetaDataGear として MetaCodeGear から参照される.それは,ノーマルレベル の CodeGear が Context を直接参照してしまうと,メタレ ベルを切り分けた意味がなくなってしまうためである.

図 2 は Context を参照する流れを表したものである. まず CodeGear が OutputDataGear へデータを output す る. stubCodeGear は InputDataGear (前の CodeGear の OutputDataGear)と OutputDataGear を Context から参 照し,次の CodeGear へ goto を行う. CodeGear での処理 後,OutputDataGear へデータを output する.

Context はいくつかの種類に分けることができる. OS 全体の Context を管理する Kernel Context やユーザープ ログラムごとに存在する User Context, CPU や GPU ご とに存在する CPU Context がある.

図 3 は CodeGear の遷移と MetaCodeGear の関係を表

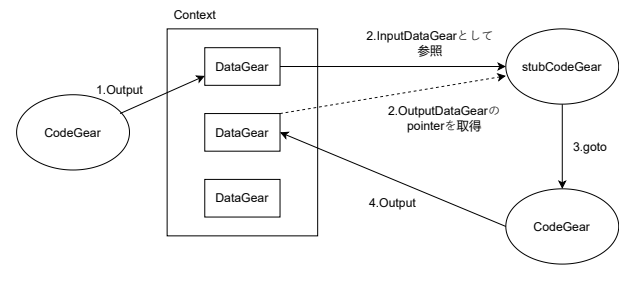

図 2: Context を参照する流れ

している. OS のプログラムはユーザーが実際に行いたい 処理を表現するノーマルレベルと,カーネルが行う処理を 表現するメタレベルが存在する.ノーマルレベルで見ると CodeGear が DataGear を受け取り, 処理後に DataGear を次の CodeGear に渡すという動作をしているように見 える.しかしながら,実際にはデータの整合性の確認や 資源管理などのメタレベルの処理が存在し,それらの計 算は MetaCodeGear で行われる. その際, MetaCodeGear に渡される DataGear のことは特に MetaDataGear と呼ば れる.また,CodeGear の前に実行される MetaCodeGear は特に stubCodeGear と呼ばれ,メタレベルを含めると stubCodeGear と CodeGear を交互に実行する形で遷移し ていく.

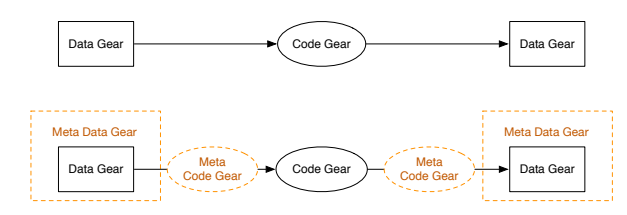

図 3: CodeGear と MetaCodeGear の関係

# **4. Unix** のファイルシステム

Unix のファイルシステムは BTree と inode で構成され ており,xv6 もその仕組みを用いている.xv6[7] は MIT で 教育用の目的で開発された OS で,Unix の基本的な構造を 持つ.当研究室では xv6 の CbC での書き換え,分析を行 なっている [8], [9].

inode は主に Unix 系のファイルシステムで用いられる, ファイルの属性情報が書かれたデータである.inode にお けるファイルの属性情報は表1のようなものがある. ま た, inode は識別番号として inode number を持つ. inode number は一つのファイルシステム内で一意の番号であり, *ls -i* コマンドで確認可能である.inode はファイルシステ ム始動時に inode 領域をディスク上に確保する. そのため, inode number には上限があり,それに伴いファイルシス テム上で扱えるファイル数の上限も決まる. inode number の最大値は *df -i* コマンドで確認可能である.

当研究室では xv6 の CbC での実装を行なっているが,

| File Types            | ファイルの種類                  |
|-----------------------|--------------------------|
| Permissions           | read write execute の実行可否 |
| UID                   | ファイル所有者の ID              |
| GID                   | ファイル所有グループの ID           |
| File Size             | ファイルのサイズ                 |
| Time Stamps           | ファイル作成,編集日時              |
| Number of link        | ハードリンクの数                 |
| Location on hard disk | データのアドレス                 |

表 1: inode でのファイル属性情報

今回は xv6 の File ルーチンを CbC で書き換えるのではな く GearsOS へ Unix のファイルシステムの仕組みを取り 入れるアプローチをとる. まず、ファイルシステムを大ま かにディレクトリシステムとファイルの二つに分けて考え る.ディレクトリシステムは Unix の inode の仕組みを取 り入れる.今回作成した,GearsOS のディレクトリシステ ムである GearsDirectory について説明する.ファイルに ついては後の章で述べる.

FileSystemTree はディレクトリ構造, inode の仕組み を取り入れる際に用いる Tree である.ソースコード 2 は FileSystemTree の interface である.GearsOS におけ る interface は CodeGear と各 CodeGear が用いる I/O DataGear の集合を記述する. よって、FileSystemTree の interface は fTree と node の DataGear と put, get, remove, next の CodeGear を持つ. FileSystemTree の fTree は GearsOS の永続データを構築する際に使用される Red-BlackTree であり, put, get, remove は RedBlackTree の 操作を行うための CodeGear である. また、next は遷移先 の CodeGear を参照するために用いる.

Code 2: FTree の interface

| typedef struct FTree<>{                           |  |
|---------------------------------------------------|--|
| union Data* fTree;                                |  |
| struct Node* node:                                |  |
| __code put(Impl* fTree,Type* node, __code next    |  |
| $( \ldots ) )$ :                                  |  |
| __code get(Impl* fTree, Type* node, __code next   |  |
| $( \, . \, . \, . \, ) :$                         |  |
| __code remove(Impl* fTree,Type* node, __code next |  |
| $( \ldots ) )$ :                                  |  |
| $\text{\_code}$ code next $(\dots)$ ;             |  |
| FTree:                                            |  |
|                                                   |  |

ディレクトリ構造は 2 つの FileSystemTree で実装する. 1 つ目は inode number と file のポインタのペアを持つ木 である. それは, inode number を key, inode を value と して持つため inode number から inode を検索するために 用いる(以下, inode tree とする). 2 つ目は filename と inode number のペアを持つ木である. それは, filename を key, inode number を value として持つため, filename か ら inode number を検索するために用いる.また、inode を

filename で検索するための index tree であるといえる(以 下. index tree とする).

図 4 は index tree を用いた inode の検索の流れを表す. まず index tree から key が filename の node を get する. key が filename の node の value より inode number がわか る.次に,取得した inode number を key として inode tree を検索する.key が inode number の node は value として inode を持っていて. inode を参照することができる.

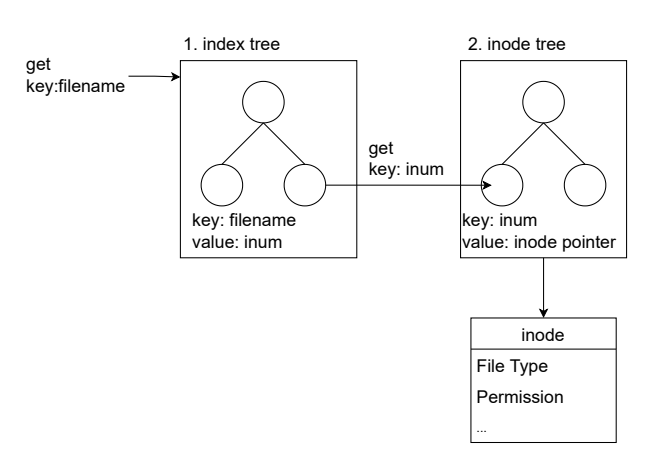

図 4: index tree を用いた inode の検索の流れ

GearsOS における永続データは非破壊的な編集を行う木 構造を用いて保存する.図 5 は非破壊的編集を木構造に対 し行う様子である. 赤で示されたノード 6 を A に編集する 場合,まずルートノードから編集ノードまでのパスを全て コピーする. コピーしたパス上に存在しないノードは、コ ピー元の木構造と共有する.それにより,編集後の木構造 の赤のルートノードから探索を行う場合は編集された A の ノードが見え,黒のルートノードから探索を行う場合は編 集前の 6 のノードを見ることができる. ディレクトリシス テムを非破壊的な木構造の編集を用いて実装することによ り,ディレクトリシステム自体にバックアップの機能を搭 載することが可能であると考える.

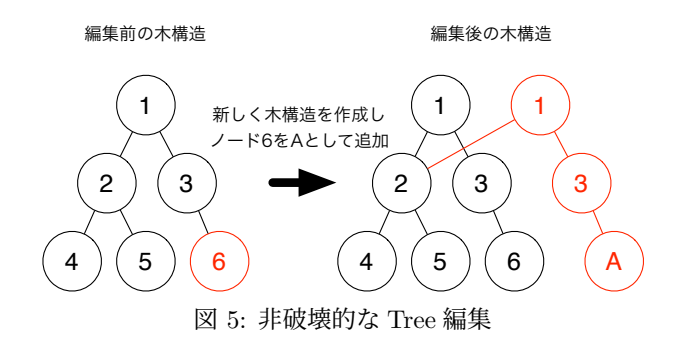

# **5. GearsFileSystem** に お け る イ ン タ ー フェース

ファイルやディレクトリの操作を行うインターフェース を Unix Like に実装を行った.実装を行った mkdir, ls, cd を説明する.

## **5.1 mkdir**

Unix において mkdir は新しくディレクトリを作成する コマンドである.GearsDirectory の mkdir は index tree と inode tree に node を put することでディレクトリを作成 する.ソースコード 3 は GearsDirectory における mkdir の CodeGear であり、図 6 はその処理を図で表したもので ある.まず 1 行目の *code mkdir* では inode tree へ inode の put が行われ, \_code mkdir2 へ遷移する. inode は 4,5 行目で key に inode number, value にディレクトリのポイ ンタがセットされる.次に,11 行目の *code mkdir2* で は index tree へ key が filename, value が inode number の node の put が行われ, next の CodeGear へ遷移する. こ のように, FileSystemTree の put を 2 回行うため, mkdir は *code mkdir* と *code mkdir2* の 2 つの CodeGear で構 成されている.また,InputDataGear の *name* は filename を表す.

Code 3: mkdir の CodeGear

```
__code mkdir(struct GearsDirectoryImpl*
    gearsDirectory, struct Integer* name, __code next
     ( \, . \, . \, )) {
   struct FTree* newDirectory = createFileSystemTree(
        context, gearsDirectory->currentDirectory);
   Node* inode = new Node();
   inode->key = gearsDirectory->INodeNumber;
   inode->value = newDirectory;
   struct FTree* cDirectory = new FTree();
   cDirectory = gearsDirectory->iNodeTree;
   goto cDirectory->put(inode, mkdir2);
}
__code mkdir2(struct GearsDirectoryImpl*
    gearsDirectory, struct Integer* name, __code next
     ( \ldots ) {
   Node* dir = new Node();
   dir->key = name->value;
   Integer* iNum = new Integer();
   iNum->value = gearsDirectory->INodeNumber;
   dir->value = iNum;
   gearsDirectory->INodeNumber = gearsDirectory->
        INodeNumber + 1;
   struct FTree* cDirectory = new FTree();
   cDirectory = gearsDirectory->currentDirectory;
   goto cDirectory->put(dir, next(...));
}
```
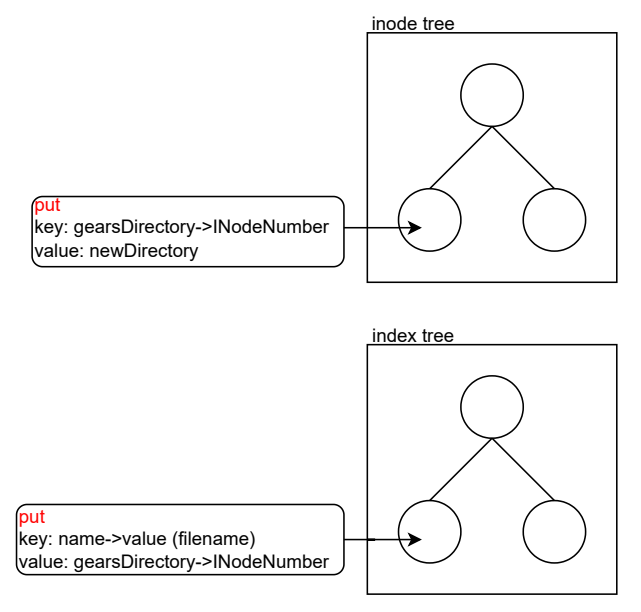

図 6: mkdir の操作の流れ

## **5.2 ls**

Unix において ls はファイルやディレクトリの一覧,メ タ情報を表示するコマンドである.GearsDirectory の ls は index tree に対し、get をすることでディレクトリの name を取得する.これは,Unix の ls コマンドにおける*\$ls filename* に等しい機能である.ソースコード 4 は GearsDirectory における ls の CodeGear であり,図 7 はその処理を 図で表したものである.まず 1 行目の *code ls* では index tree に対し get を行うため,3 行目で get したい filename を key にセットし, index tree の get へ goto している. そ の後,9 行目の *code ls2* では node->key に格納された get の結果を printf で出力する. 本来 ls コマンドは引数を渡さ ずに実行するとカレントディレクトリ下のディレクトリや ファイルを一覧で表示するが,現時点では未実装である. なお,一覧表示の機能は filename のリストをディレクトリ に持たせることで実装可能であると思われる.

Code 4: ls の CodeGear

| __code ls(struct GearsDirectoryImpl* gearsDirectory,<br>struct Integer* name, $\text{\_code}$ code next()) {<br>$Node* dir = new Node();$<br>$dir$ -> $key$ = name -> $value$ ; |  |
|----------------------------------------------------------------------------------------------------|--|
| struct FTree* cDirectory = new FTree();                                                                                                    |  |
| $clirectory = gearslirectory-> currentDirectory;$<br>goto cDirectory->get(dir, 1s2);                                                                                            |  |
|                                                                                                    |  |
| __code ls2(struct GearsDirectoryImpl* gearsDirectory,<br>struct Node* node, $\_code$ code next $(\dots)$ ) {<br>$printf("%d\nu", node->key);$<br>goto $next()$ ;                |  |

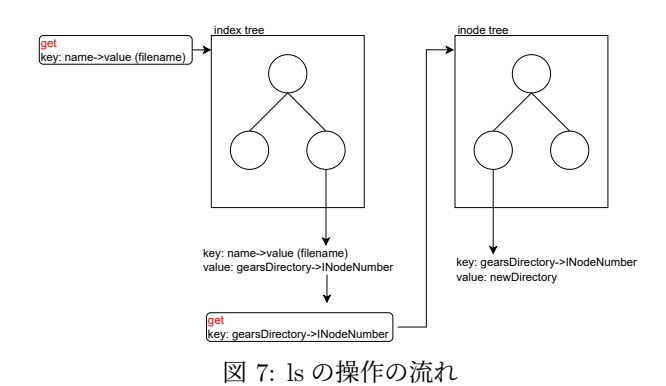

### **5.3 cd**

Unix において cd はディレクトリを移動するコマンドで ある.GearsDirectory の cd は index tree と inode tree に 対し get を行い、currentDirectory を書き換えることで実 装する. 機能としてはディレクトリが持つ子ディレクトリ への移動ができる.ソースコード 5 は GearsDirectory に おける cd の CodeGear であり、図8はその処理を図で表し たものである.まず 1 行目の *code cd2Child* で index tree に対し get を行うため, index tree の get へ goto している. 次に、9 行目の\_code cd2Child2 で inode tree に対し get を 行うため, inode tree の get へ goto している. この際, get は 1 行目の cd2Child で get した node の value をもとに行 う.value には inode number がセットされている.その 後,15 行目の *code cd2Child3* で current ディレクトリを 保存している gearsDirectory->currentDirectory を get し た node->value に書き換える.

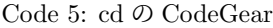

```
__code cd2Child(struct GearsDirectoryImpl*
    gearsDirectory, struct Integer* name, __code next
     ( \ldots ) ) {
   struct FTree* cDirectory = new FTree();
   cDirectory = gearsDirectory->currentDirectory;
   struct Node* node = new Node();
   node->key = name->value;
   goto cDirectory->get(node, cd2Child2);
}
__code cd2Child2(struct GearsDirectoryImpl*
    gearsDirectory, struct Node* node, __code next
     ( \ldots ) {
   struct FTree* iNodeTree = new FTree();
   iNodeTree = gearsDirectory->iNodeTree;
   goto iNodeTree->get(node->value, cd2Child3);
}
__code cd2Child3(struct GearsDirectoryImpl*
    gearsDirectory, struct Node* node, __code next
     ( \ldots ) {
   gearsDirectory->currentDirectory = node->value;
   goto next(...);
}
```
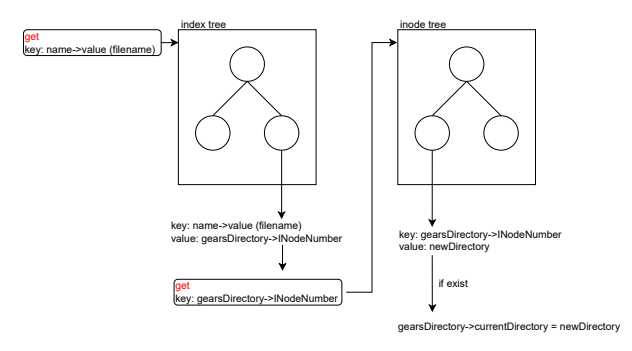

図 8: cd の操作の流れ

# **6. GearsFileSystem** におけるファイルの構 成

ファイルシステムはディレクトリの構成だけでなく,ファ イルの構成についても考える必要がある. 本研究と並行す る形で一木貴裕による分散ファイルシステムの設計が行わ れており [10],ファイルの構成に関しても実装,検討され ている.GearsOS におけるファイル構成を説明する.

ファイルの Input/Output Stream は競合的なアクセス に対応するため、3 つの SynchronizedQueue を用いる. そ れぞれを InputQueue, OutputQueue, mainQueue と呼ぶ. データを input したい場合 InputQueue へ put を行い, 取 得したい場合 OutputQueue から get を行う.mainQueue はデータそのものであり,InputQueue から mainQueue, mainQueue から OutputQueue へデータが流れるように接 続される.これらは,Gear の概念では DataGear にあた り,DataGearManager に key と I/O Queue が対応する形 で保持される.ファイルの中身のデータをレコードに分割 し,レコードを Queue に put して stream に入れる.デー タを取り出す際は Queue から get し,順番に読むことで ファイルを構築する.

分散ファイルシステムはファイルのデータ送受信をする 際に用いられる API を作成する必要がある. WordCount 例題 [11] を通して,GearsFile の API の作成を行う.Word-Count 例題は指定したファイルの文字数や行数,ファイ ルの内の文字列を出力する.図 9 は WordCount 例題の処 理の流れを示している. これは大きく分けて、指定した ファイルを File 構造体として open する FileOpen スレッ ド,File 構造体を受け取り文字数と行数を countUp する WordCount スレッドの二つの CodeGear で記述すること ができる.また,ファイル内の文字列を行ごとに CountUp に送信し,EOF を受け取ったらループを抜け finish に移行 する.

# **7. GearsOS** のメモリマネージメントシステ ムの考察

GearsOS のメモリマネージメントは,メモリ上のデー タとディスク上のデータの構造が等しくなる形で実装をし

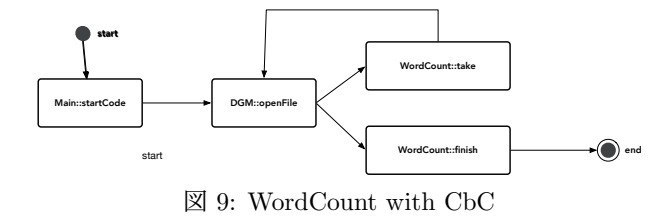

たい.メモリ上とディスク上でデータの構造を等しくする ことで,単純なコピーでメモリとディスク間のデータのや り取りを行うことができる.よって,比較的簡素に実装を 行うことができると予想する.しかしながら,メモリ上と ディスク上でオフセットの差が出る問題がある. これは, メタ計算でオフセットの差を吸収する処理を行うことで解 決させる.また、メモリ上とディスク上のデータのアドレ スが異なるため,ユーザーレベルからポインタを用いた場 合,問題になる.しかしながら,GearsOS ではユーザーレ ベルでポインタを用いることを禁止しているため,問題な いと考える.

ガベージコレクションについては, Copying GC を用い る.Copying GC は単純に用いるとメモリ容量が倍必要に なるという問題がある.そこで,リンクしているデータの みをコピーすることによってメモリ使用量を削減したい. データがリンクされているかどうかは LinkedList を参照し 判断する.

## **8.** 今後の課題

## **8.1 GearsShell**

GearsOS に存在する未実装の機能の一つに shell が挙げ られる. 現状の GearsOS はユーザーの入力を受け付ける ことが出来ず,プログラミングインターフェースの様に機 能している.GearsFileSystem など GearsOS の各機能と 接続し,今回作成した cd や ls の様なコマンドを受け付け る GearsShell を作成したい.

## **8.2 GearsDirectory filename**

現状は GearsDirectory の filename は Integer の構造で管 理されている. しかしながら、filename は一般的に文字列 型であるため Integer から文字列型に変更する必要がある.

#### **8.3 GearsDirectory path**

GearsDirectory には path の機能が実装されていない. よって full path 指定の ls などが実装できない状態である. FileSystemTree を拡張し,ノードをたどり path を生成す る様な機能を実装する必要がある.

#### **8.4** ファイルのバックアップ

ディレクトリに関しては非破壊的な Tree 編集を用いる ことで、バックアップを行うことを考えたがファイルに関

してはレコードの Data をファイルの差分履歴として保持 し,日時情報を付け加えることで Version Control System のような機能を持たせることが可能であると考えられる.

#### **8.5 GearsDirectory on disk**

現状は GearsDirectory の inode は on memory で実装さ れている. データの保存は disk 上に行うため, inode を disk 上に構築し必要がある

## **9.** まとめ

本研究では主として GearsFileSystem の構築に必要な GearsDirectory の実装について説明した. いくつか課題は あるが,RedBlackTree のシンプルなインターフェースによ り比較的容易に実装を行うことができた. また、RedBlack-Tree を用いて inode の仕組みを構築し, ls, cd, mkdir を 作成するなどして、Unix Like に構築することが出来た. メモリマネージメントについては,今後の研究で実装と考 察を行い,Gears OS のメモリマネージメントシステムを 構築していく.

信頼性については,定理証明やモデル検査を用いて保証 を行うが,非破壊的な Tree 編集によるディレクトリのバッ クアップやファイルのバックアップをファイルシステムに 組み込むことでも信頼性の向上が期待できる.形式手法と ファイルシステムの機能の両面で信頼性の向上が図れると 考える.

#### 参考文献

- [1] 東恩納琢偉,奥田光希,河野真治 (琉球大学): Gears OS でモデル検査を実現する手法について,情報処理学会シ ステムソフトウェアとオペレーティング・システム研究 会 (OS) (2020).
- [2] 並 列 信 頼 研 究 室 : CbC, http://www.cr.ie.uryukyu.ac.jp/hg/CbC/CbC llvm/.
- [3] 河野真治: 継続を持つ C の下位言語によるシステム記述, 日本ソフトウェア科学会第 17 回大会論文集 (2000).
- [4] 清水隆博: GearsOS のメタ計算,修士 (工学) 学位論文 (2021).
- [5] 並 列 信 頼 研 究 室 : GearsOS, http://www.cr.ie.uryukyu.ac.jp/hg/Gears/Gears/.
- [6] 伊波立樹: GearsOS の並列処理,修士 (工学) 学位論文 (2018).
- [7] Russ Cox, Frans Kaashoek, Robert Morris: xv6 a simple, Unix-like teaching operating system, https://pdos.csail.mit.edu/6.828/2018/xv6/bookrev11.pdf.
- [8] 清水隆博,河野真治 (琉球大学): xv6 の構成要素の継続 の分析,情報処理学会システムソフトウェアとオペレー ティング・システム研究会 (OS) (2020).
- [9] 河野 真治 (琉球大学工学部情報工学科) 坂本昂弘 (琉球大 学工学部情報工学科): 継続を用いた xv6 kernel の書き 換え,情報処理学会システムソフトウェアとオペレーティ ング・システム研究会 (OS) (2019).
- [10] 一木貴裕: GearsOS の分散ファイルシステム設計,修士 (工学) 学位論文 (2022).
- [11] 河野 真治 (琉球大学) 一木 貴裕: GearsOS の分散ファイ

ルシステムの設計,情報処理学会システムソフトウェア とオペレーティング・システム研究会 (OS) (2021).

[12] 河野 真治: 分散フレームワーク Christie と分散木構造 データベース Jungle (2018).